## **BAB III**

# **METODOLOGI PENELITIAN**

#### **A. Metode Penelitian**

Metode merupakan cara yang ditempuh dalam suatu penelitian dengan tujuan untuk menjaring data yang diperlukan. Metode yang digunakan dalam penelitian ini adalah metode kuasi eksperimen. Metode ini dalam penentuan sampelnya tidak dilakukan random, melainkan menggunakan kelas-kelas yang sudah ada. Seperti yang dikemukakan oleh Mohammad Ali (1993:140) bahwa:

"Kuasi eksperimen hampir sama dengan eksperimen sebenarnya perbedaannya terletak pada penggunaan subjek yaitu kuasi ekperimen tidak dilakukan penugasan random, melainkan dengan menggunakan kelompok yang sudah ada (*intact group*)."

Peneliti menggunakan metode kuasi eksperimen ini mengingat karakteristik variabel penelitian yang bersifat ingin mengetahui dan memperoleh informasi terhadap suatu media yang diterapkan, yaitu bagaimana pengaruh penggunaan soal latihan *online* terhadap hasil belajar siswa.

Metode kuasi eksperimen ini terdapat dua buah kelompok, yaitu kelompok kontrol dan kelompok yang diberi perlakuan atau kelompok eksperimen. Kelompok eksperimen yang diberikan treatmen dalam penelitian ini adalah siswa yang belajar menggunakan soal latihan *online*, sedangkan pada kelompok kontrol siswa yang dalam pengerjaan soal latihannya tidak menggunakan soal latihan *online* melainkan dengan menggunakan media cetak yang biasa digunakan oleh guru. Variabel yang terdapat pada penelitian dengan metode kuasi eksperimen ini terbagi menjadi dua variabel, yaitu variabel bebas dan variabel terikat.

Pendekatan kuantitatif merupakan pendekatan yang digunakan oleh peneliti dengan cara mengukur indikator-indikator variabel sehingga dapat diperoleh gambaran umum dan kesimpulan atas permasalahan yang diteliti.

Subjek penelitian dilakukan pada dua kelompok siswa. Pada kelompok pertama adalah kelompok eksperimen yaitu kelompok yang menggunakan soal latihan *online* dalam mengerjakan soal latihan. Kelompok kedua adalah kelompok kontrol yang tidak menggunakan soal latihan *online* melainkan dengan menggunakan media cetak dalam mengerjakan soal latihan.

#### **B. Variabel Penelitian**

Setiap masalah dalam penelitian harus mengandung variabel yang jelas. Hal ini untuk menggambarkan data dan informasi apa yang diperlukan untuk memecahkan masalah tersebut. Menurut Sudjana (dalam Arif N 2005 : 73) bahwa "variabel adalah ciri atau karakteristik dari individu, objek, peristiwa yang nilainya bisa berubah-ubah."

Variabel penelitian ini terdiri dari dua jenis, yaitu variabel bebas (X), dan variabel terikat (Y). Penggunaan soal latihan *online* dan LKS dalam proses pengerjaan soal latihan ditempatkan sebagai variabel bebas, sedangkan hasil belajar siswa pada ranah kognitif yaitu aspek pengetahuan, pemahaman, dan penerapan ditempatkan sebagai variabel terikat. Hubungan antar variabel dapat dilihat pada tabel sebagai berikut:

# **Tabel 3.1**

## **Hubungan Variabel Bebas dan Variabel Terikat**

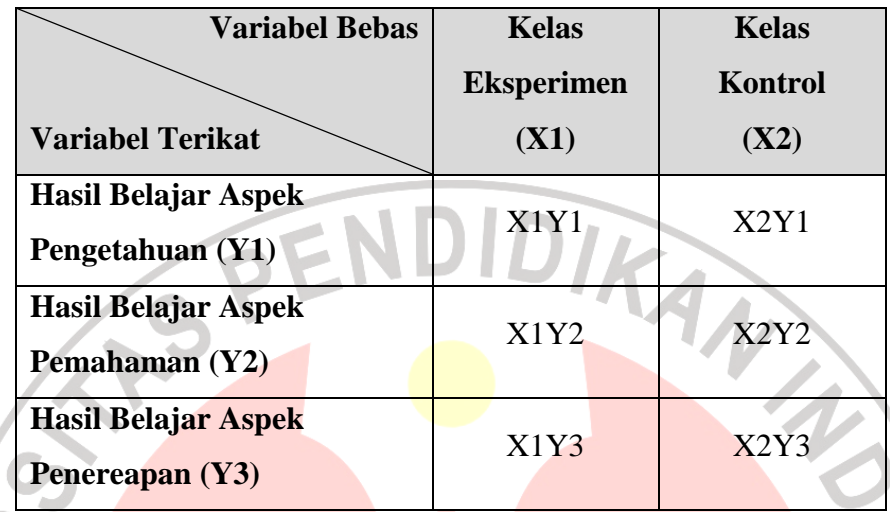

Keterangan :

X1Y1: Perkembangan hasil belajar siswa pada aspek pengetahuan dengan

menggunakan soal latihan *online*

X1Y2: Perkembangan hasil belajar siswa pada aspek pemahaman dengan

menggunakan soal latihan *online*

X1Y3: Perkembangan hasil belajar siswa pada aspek penerapan dengan menggunakan soal latihan *online*

- X2Y1: Perkembangan hasil belajar siswa pada aspek pengetahuan dengan menggunakan LKS
- X2Y2: Perkembangan hasil belajar siswa pada aspek pemahaman dengan menggunakan LKS
- X2Y3: Perkembangan hasil belajar siswa pada aspek pemahaman dengan menggunakan LKS

# **C. Desain Penelitian**

Desain penelitian yang digunakan dalam penelitian ini adalah Desain Kelompok Kontrol Pre-test-Pos-test *(Pretest-Posttest Control Group Design)*. Dalam penelitian ini subjek penelitian dikelompokkan menjadi dua kelompok penelitian yang mendapatkan perlakuan berbeda. Masing-masing kelompok mendapatkan pre-test  $(T_1)$  dan post-test  $(T_2)$ . Tabel desain penelitian ini adalah sebagai berikut: VA

## **Tabel 3.2**

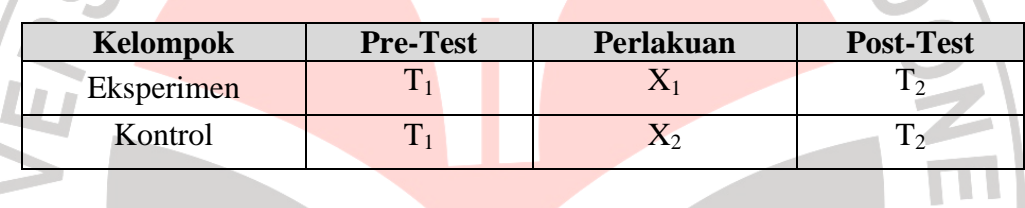

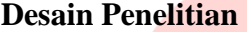

Keterangan:

 $T_1$  = Pre-Test (tes awal)

 $T_2$  = Post-Test (tes akhir)

X1 = Perlakuan di Kelas Eksperimen (penggunaan soal latihan *online*)

 $X_2$ = Perlakuan di Kelas Kontrol (penggunaan LKS)

Hal pertama yang akan dilakukan dalam penelitian ini adalah menetapkan kelompok yang akan dijadikan sebagai kelompok eksperimen dan sebagai kelompok kontrol. Kelompok yang mempergunakan soal latihan *online* ditetapkan sebagai kelompok eksperimen, sedangkan kelompok yang mempergunakan LKS ditetapkan sebagai kelompok kontrol.

Sebelum diberi perlakuan (X), kelompok eksperimen dan kelompok kontrol diberikan pre-test terlebih dahulu, kemudian dilanjutkan dengan memberikan perlakuan pada kelompok eksperimen yang mempergunakan soal latihan *online* dan kelompok kontrol yang mempergunakan LKS. Hal berikutnya yang dilakukan adalah kedua kelompok diberikan post-test, hasilnya akan dibandingkan dengan skor pre-test, sehingga diperoleh gain atau selisih antara skor pre-test dan post-test

# **D. Populasi dan Sampel**

# **1. Populasi**

Menurut Sugiyono (1999:55) "Populasi adalah wilayah generalisasi yang terdiri atas; objek/subjek yang mempunyai kuantitas dan karakteristik tertentu yang ditetapkan oleh peneliti untuk mempelajari dan kemudian ditarik kesimpulannya".

Dalam penelitian ini yang menjadi populasi adalah seluruh siswa kelas X SMAN 23 Bandung.

# **2. Sampel**

Sampel adalah "...sebagian dari populasi terjangkau yang memiliki sifat yang sama dengan populasi" (Sudjana dan Ibrahim, 2001:85). Sebagaimana dikemukakan oleh Furqon (2002: 135) "Secara sederhana dapat dikatakan bahwa suatu sampel adalah bagian dari suatu populasi.

Tujuan dari pengambilan sampel adalah menggunakan sebagian objek penelitian yang diteliti untuk memperoleh informasi tentang populasi.

Besarnya sampel dalam penelitian menurut Arikunto (2008:134) ditentukan dengan persentase,

...apabila subjeknya kurang dari 100, lebih baik diambil semua, sehingga penelitiannya merupakan penelitian populasi. Selanjutnya jika jumlah subjeknya besar, dapat diambil antara 10-15%, atau 20- 25% atau lebih

Teknik yang digunakan tidak terdiri dari individu-individu, melainkan terdiri dari kelompok-kelompok individu atau cluster. Sampel penelitian yang diambil adalah dua kelas yang diambil secara acak.

Salah satu ciri dari penelitian kuasi eksperimen adalah tidak dilakukannya penugasan secara acak dan menggunakan kelompok yang sudah ada (*intact group*), maka peneliti menggunakan kelompokkelompok yang sudah ada sebagai sampel, jadi peneliti tidak mengambil sampel dari anggota populasi secara individu tetapi dalam bentuk kelas. Alasannya karena apabila pengambilan sampel secara individu dikhawatirkan situasi kelompok sampel menjadi tidak alami.

Berdasarkan pendapat di atas, maka peneliti memilih dua kelas yang akan dijadikan sebagai sampel penelitian, dengan rincian kelas X - 7 berjumlah 30 orang murid yang merupakan kelas kontrol, dan kelas X – 8 berjumlah 30 orang yang merupakan kelas eksperimen.

# **E. Prosedur Penelitian**

 Penelitian ini dilakukan pada dua kelompok sampel yang terdiri dari kelompok eksperimen dan kelompok kontrol dengan materi yang sama. Perbedaannya terletak pada penyajian soal, dimana pada kelompok eksperimen materi disajikan dengan menggunakan soal latihan *online*, sedangkan pada kelompok kontrol soal yang disajikan menggunakan LKS.

Prosedur penelitian yang digunakan dalam penelitian ini dibagi menjadi tiga tahap, yaitu tahap persiapan, tahap pelaksanaan, dan tahap penarikan kesimpulan. Ketiga tahap tersebut dapat diuraikan sebagai berikut:

1. Tahap Persiapan

- a. Melakukan studi pendahuluan dan studi pustaka
- b. Membuat proposal penelitian dan kemudian melakukan bimbingan terhadap dosen pembimbing.
- Revisi proposal bimbingan dari dosen pembimbing.
- d. Membuat produk media berupa soal latihan *online*.
- e. Melakukan judgement produk kepada dosen ahli media, kemudian melakukan perbaikan berdasarkan hasil judgemnet.
- f. Membuat instrumen penelitian berupa tes pilihan ganda.
- g. Melakukan *judgement* instrumen kepada dosen ahli, kemudian melakukan perbaikan instrumen berdasarkan hasil *judgement*.
- h. Pengurusan surat izin penelitian ke instansi-instansi terkait.
- i. Melakukan Uji coba instrumen, kemudian hasilnya dianalisis berdasarkan validitas, reliabilitas, tingkat kesukaran, dan daya pembeda.
- j. Melakukan revisi instrumen berdasarkan uji coba.
- 2. Tahap Pelaksanaan
	- a. Menentukan kelas yang akan dijadikan sampel penelitian yang terdiri dari kelas eksperimen dan kelas kontrol.

b. Melaksanakan pre-test pada kelas eksperimen dan kelas kontrol untuk mengukur pengetahuan awal siswa.

c. Melaksanakan pelatihan soal dengan menggunakan soal latihan *online*

pada kelas eksperimen dan penggunaan LKS pada kelas kontrol.

- d. Melaksanakan post-test pada kelas eksperimen dan kelas kontrol dengan menggunakan soal yang sama dengan pre-test.
- 3. Tahap Penarikan Kesimpulan
	- a. Menganalisis data.
	- b. Membahas data yang sudah dianalisis.<br>c. Menarik kesimpulan.
	- c. Menarik kesimpulan.

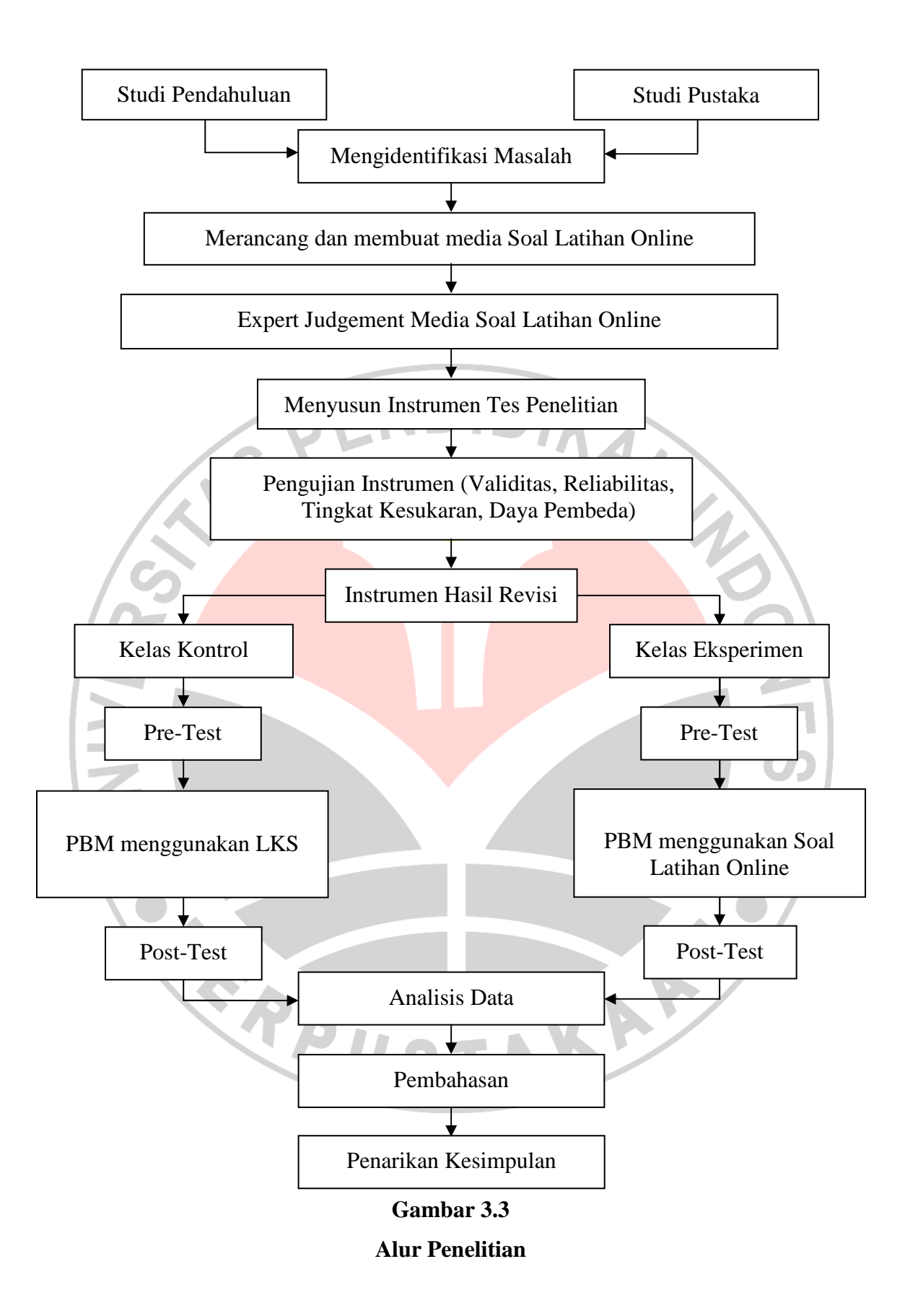

## **F. Teknik Pengumpulan Data**

Instrumen yang digunakan untuk mengumpulkan data dalam penelitian ini yaitu tes hasil belajar bentuk objektif (pilihan ganda). Tes bentuk objektif digunakan untuk mengetahui hasil belajar ranah kognitif siswa dalam mengaplikasikan konsep yang telah diberikan sebelum dan sesudah perlakuan sebagai pre-test dan post-test. Instrumen tes ini dibatasi hanya pada aspek C1 (pengetahuan), C2 (pemahaman), dan (penerapan) C3.

Instrumen tes objektif terdiri dari 30 soal dengan lima alternatif jawaban. Sebelum digunakan, instrument ini terlebih dahulu di-*judge* oleh dosen ahli, kemudian diujicobakan pada kelompok yang bukan merupakan subjek penelitian. Hal ini dilakukan untuk mengetahui validitas, reliabilitas, tingkat kesukaran, dan daya beda dari instrumen tersebut, sehingga layak digunakan. Adapun langkah-langkah penyusunan instrument adalah sebagai berikut: 1. Menentukan konsep dan subkonsep berdasarkan kurikulum mata pelajaran Teknologi Informasi dan Komunikasi tahun ajaran 2010/2011.

- 2. Membuat kisi-kisi soal berdasarkan kurikulum mata pelajaran Teknologi Informasi dan Komunikasi tahun ajaran 2010/2011.
- 3. Membuat soal tes dan kunci jawaban.
- 4. Men-*judgement* soal yang telah dibuat kepada dosen dan guru bidang studi.
- 5. Menggunakan soal yang telah di-*judgement* dalam uji coba soal.
- 6. Menganalisis instrumen hasil uji coba.
- 7. Menggunakan soal yang valid dan reliabel dalam penelitian.

#### **G. Analisis Data Uji Coba Instrumen**

Instrumen soal latihan mata pelajaran TIK pokok bahasan Booting sudah diujicobakan pada tahap persiapan penelitian di kelas yang sudah mempelajari materi ini. Uji coba dilakukan di SMA 23 di kelas X-2. Analisis uji butir soal ini meliputi validitas soal, reliabilitas, daya pembeda, tingkat kesukaran, dan pola jawaban soal (distraktor). Berikut hasil analisis uji butir soal yang telah dilakukan.

# **1. Validitas Butir Soal**

Uji validitas dilakukan bertujuan untuk menentukan kesesuaian antara soal dengan materi ajar dengan tujuan yang ingin diukur atau dengan kisi-kisi yang dibuat (Jihad, A., dan Haris, A., 2008:179). Penentuan tingkat validitas butir soal digunakan dengan mengkorelasikan antara skor yang didapat oleh siswa pada suatu butir soal dengan skor total yang didapat. Maka, perlu dilakukan uji validitas butir soal untuk mengetahui valid atau tidak dari instrumen tes. Rumus yang digunakan untuk menguji validitas butir soal digunakan rumus koefisien *product moment* berikut ini.

$$
r_{xy} = \frac{N\Sigma XY - (\Sigma X)(\Sigma Y)}{\sqrt{N\Sigma}X^2 - (\Sigma X^2) \cdot N\Sigma Y^2 - (\Sigma Y^2)}
$$

Keteranga

- $r_{xy}$  = Koefisien korelasi antara variabel X dan variabel Y
- $N =$ Banyaknya peserta tes
- $X =$  Nilai hasil uji coba
- $Y = Nilai rata-rata harian (Arikunto, 2003:72)$

| тарст эклимпиами уапаназ Баш боаг |                          |               |  |
|-----------------------------------|--------------------------|---------------|--|
|                                   | Nilai r <sub>xv</sub>    | Kriteria      |  |
|                                   | $0,80 < r_{xy} \le 1,00$ | Sangat tinggi |  |
|                                   | $0,60 < r_{xy} \le 0,80$ | Tinggi        |  |
|                                   | $0,40 < r_{xy} \le 0,60$ | Cukup         |  |
|                                   | $0,20 < r_{xy} \le 0,40$ | Rendah        |  |
|                                   | $0,00 < r_{xy} \le 0,20$ | Sangat rendah |  |

Interpretasi terhadap nilai $\rm r_{xy}$  menggunakan kriteria pada Tabel 3.4 berikut.

| Nilai r <sub>xv</sub>    | <b>Kriteria</b> |
|--------------------------|-----------------|
| $0,80 < r_{xy} \le 1,00$ | Sangat tinggi   |
| $0,60 < r_{xy} \le 0,80$ | Tinggi          |
| $0,40 < r_{xy} \le 0,60$ | Cukup           |
| $0,20 < r_{xy} \le 0,40$ | Rendah          |
| $0,00 < r_{xy} \le 0,20$ | Sangat rendah   |

**Tabel 3.3** Klasifikasi Validitas Butir Soal

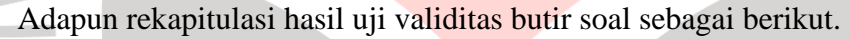

×

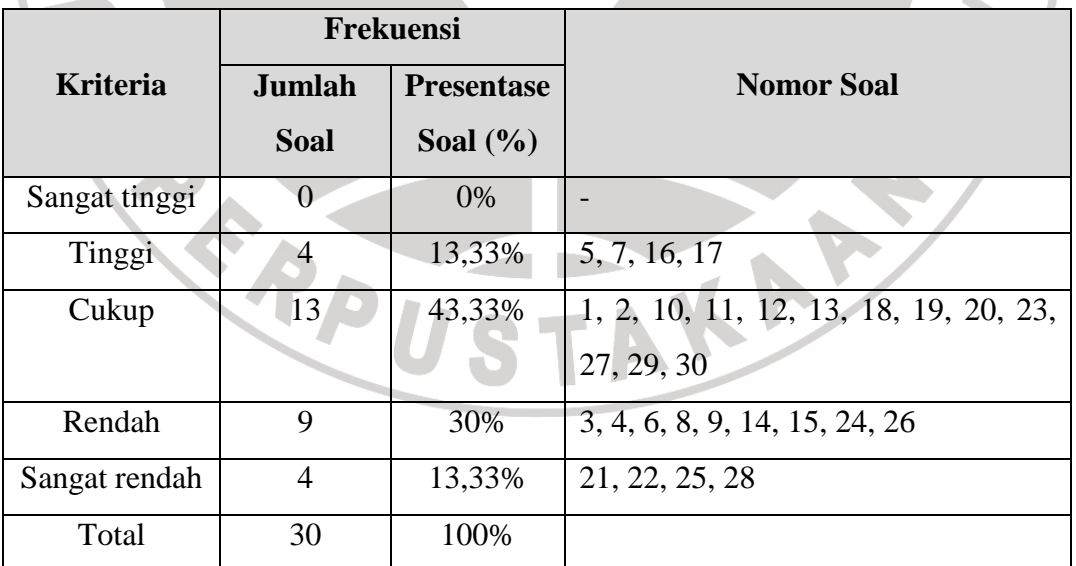

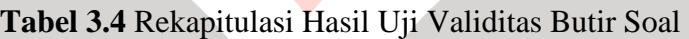

**A** 

Ш

#### **2. Reliabilitas**

Reliabilitas soal merupakan ukuran yang menyatakan tingkat keajegan atau kekonsistenan suatu soal tes. Reliabilitas dihitung dengan menggunakan rumus berikut ini.

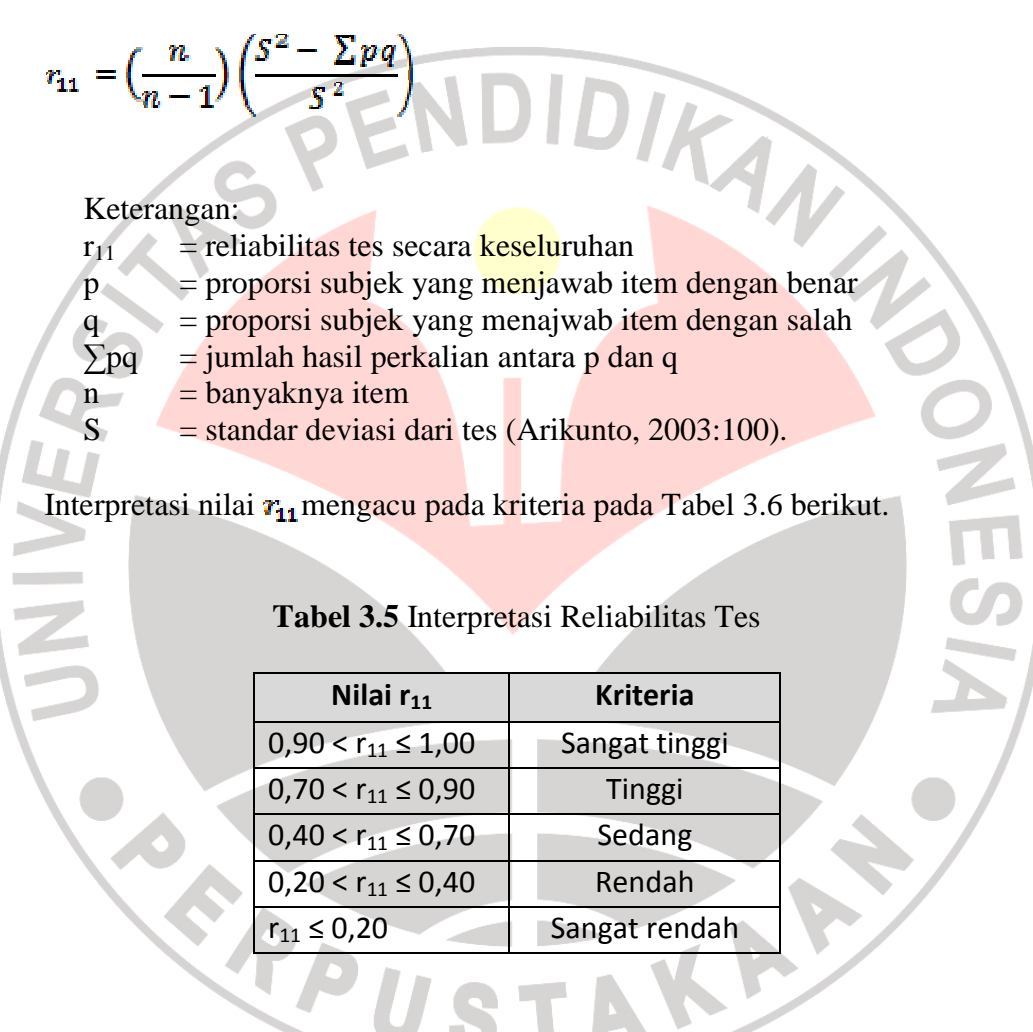

Perhitungan reliabilitas dari soal yang diujicobakan diperoleh nilai reliabilitas adalah 0,88 Berdasarkan Tabel 3.5 mengenai interpretasi reliabilitas tes, maka nilai tersebut dikategorikan ″Tinggi ″.

#### **3. Daya Pembeda**

Daya pembeda dilakukan untuk melihat kemampuan suatu soal untuk membedakan antara siswa yang berkemampuan tinggi dan siswa yang berkemampuan rendah. Daya pembeda butir soal dihitung dengan menggunakan rumus berikut.

 $DP = \frac{B_A}{J_A} - \frac{B_B}{J_B} = P_A - P_B$ 

Keterangan:

 $DP$  = daya pembeda soal

 $J_A$   $J_B$ <br>
Keterangan:<br>
DP = daya pembeda soal<br>  $J_A$  = banyaknya peserta kelompok atas

 $J_{\rm B}$  = banyaknya peserta kelompok bawah

- $B_A$  = banyaknya peserta kelompok atas yang menjawab soal itu dengan benar
- $B_{\rm g}$  = banyaknya peserta kelompok bawah yang menjawab soal itu dengan benar
- $P_A$  = proporsi peserta kelompok atas yang menjawab benar
	- = proporsi kelompok bawah yang menjawab benar

(Arikunto, 2003:213).

Nilai DP yang diperoleh kemudian ddiinterpretasikan untuk menentukan

kualitas daya pembeda di dalam soal tersebut. Penentuan tersebut didasarkan

pada kriteria di bawah ini.

**Tabel 3.6** Interpretasi Daya Pembeda

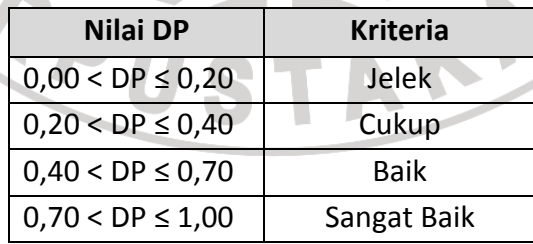

Adapun rekapitulasi hasil uji daya pembeda sebagai berikut.

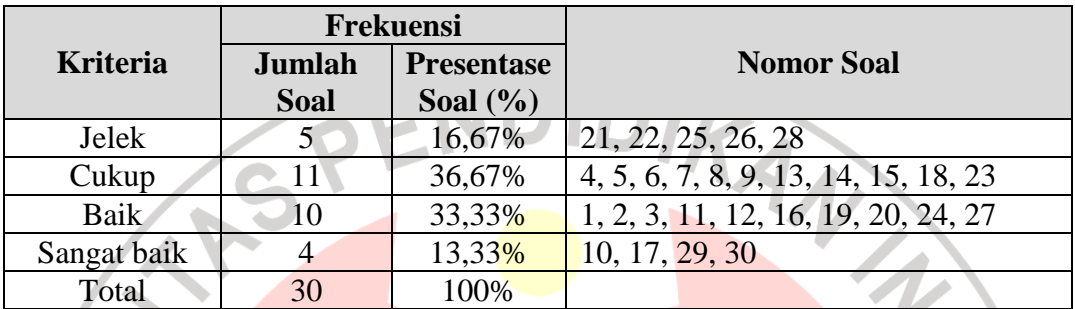

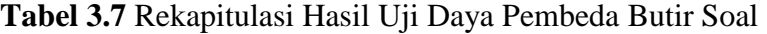

# **4. Tingkat Kesukaran**

Tingkat kesukaran pada setiap butir soal dihitung dengan menggunakan

rumus:

$$
P=\frac{B}{JS}
$$

Keterangan:

 $P =$ indeks kesukaran

 $B =$ banyaknya siswa yang menjawab soal dengan benar

JS = jumlah seluruh siswa peserta tes (Arikunto, 2003: 208)

Nilai P yang diperoleh kemudian diinterpretasikan dengan menggunakan

kriteria pada Tabel 3.9 berikut.

**Tabel 3.8** Interpretasi Tingkat Kesukaran Butir Soal

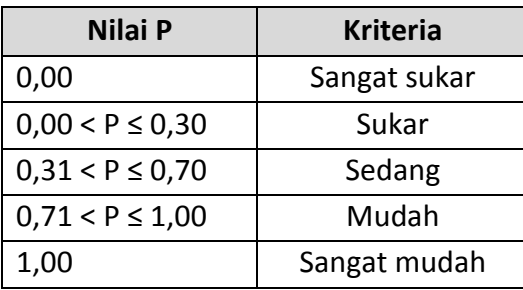

Adapun rekapitulasi hasil uji tingkat kesukaran sebagai berikut.

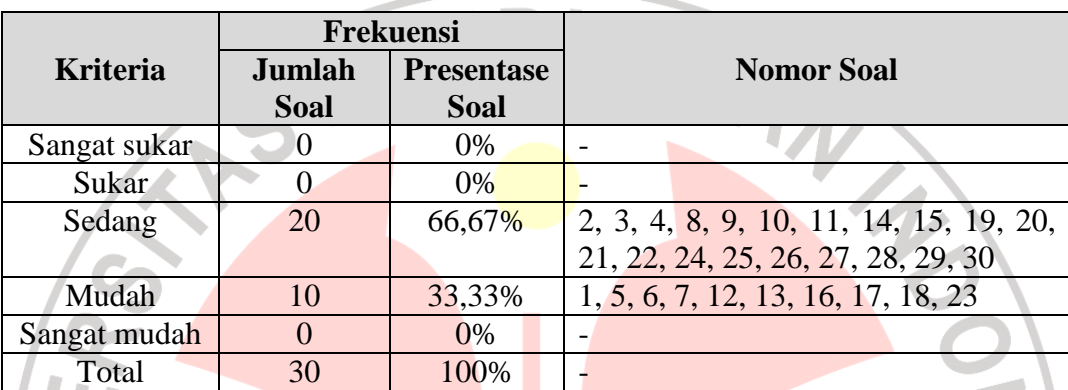

# **Tabel 3.9** Rekapitulasi Hasil Uji Tingkat Kesukaran Butir Soal

# **5. Pola Jawaban Soal (Distraktor)**

Pola jawaban soal (distraktor) menunjukkan baik buruknya suatu instrumen penelitian. Dari pola jawaban soal dapat ditentukan apakah pengecoh (distraktor) berfungsi dengan baik atau tidak. Suatu distraktor dapat dikatakan berfungsi baik jika dipilih paling sedikit oleh 5% pengikut tes (Arikunto, 2003: 220).

Analisis uji butir soal tidak hanya terbatas pada pengujian validitas, reliabilitas, daya pembeda, maupun tingkat kesukaran. Namun, masih ada satu jenis yang dapat diperhitungkan pengujiannya yaitu distraktor. Hasil dari pengujian distraktor dapat dilihat pada **Lampiran.** 

#### **H. Teknik Analisis Data Penelitian**

Data yang diperoleh dari hasil penelitian ini terdiri dari data pre-test dan post-test. Data tersebut kemudian dianalisis sebagai dasar untuk pengambilan keputusan. Pengolahan data tes tersebut menggunakan prosedur statistika dengan langkah sebagai berikut:

#### **1. Uji Normalitas**

Uji normalitas merupakan salah satu cara untuk memeriksa keabsahan/normalitas sampel. Pada penelitian ini, uji normalitas menggunakan program pengolah data SPSS 15 (*Statistical Product and Service Solution*) dengan uji normalitas *one sample* Kolmogorov Smirnov. Kriteria pengujiannya adalah jika nilai Sig. (Signifikansi) atau nilai probabilitas < 0.05 maka distribusi adalah tidak normal, sedangkan jika nilai Sig. (Signifikansi) atau nilai probabililtas > 0.05 maka distribusi adalah normal. (Santoso, 2003:168)

# **2. Uji Homogenitas**

Uji homogenitas ditujukan untuk menguji kesamaan beberapa bagian sampel, sehingga generalisasi terhadap populasi dapat dilakukan. Pada penelitian ini, uji homogenitas menggunakan program pengolah data SPSS 15 dengan uji Levene (*Levene Test*). Uji Levene akan muncul bersamaan dengan hasil uji beda rata-rata atau uji-t. Kriteria pengujiaanya adalah apabila nilai Sig. (Signifikansi) atau nilai probabilitas < 0.05 maka data berasal dari populasi-populasi yang mempunyai varians tidak sama, sedangkan jika nilai Sig. (Signifikansi) atau nilai probabilitas > 0.05 maka

data berasal dari populasi-populasi yang mempunya varians yang sama (Santoso, 2003:168).

# **3. Uji Hipotesis**

READU.

Uji hipoesis dilakukan dengan menggunakan rumus uji-t independen dua arah (*t-test independent*) untuk mengujij signifikansi perbedaan ratarata (*mean*) yang terdapat pada program pengolah data SPSS 15. Adapun yang diperbandingkan pada uji hipotesis ini adalah gain skor *post test* dan *pre test* antara kelompok eksperimen dengan kelompok kontrol, baik secara keseluruhan ataupun setiap aspek (aspek pengetahuan, pemahaman dan penerapan).

TAKA A